## **Overview**

The printer driver is software that specifies how to use the printing functions of this machine from other application software. When you install the printer driver on your computer, you can use a variety of this machine's printing functions. Furthermore, the printer driver supports a wide range of connection methods and provides flexibility in various environments.

It also supports direct printing, a printing method that does not use the printer driver, and printing from a USB memory device.

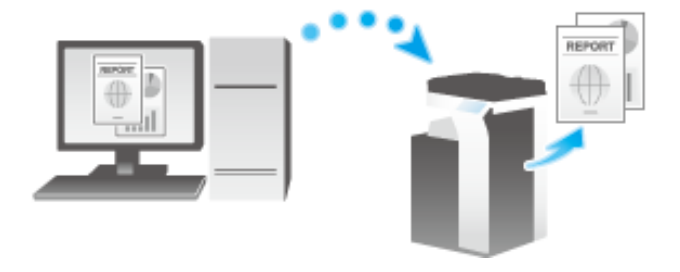

## **System Environment Requirements**

## For Windows

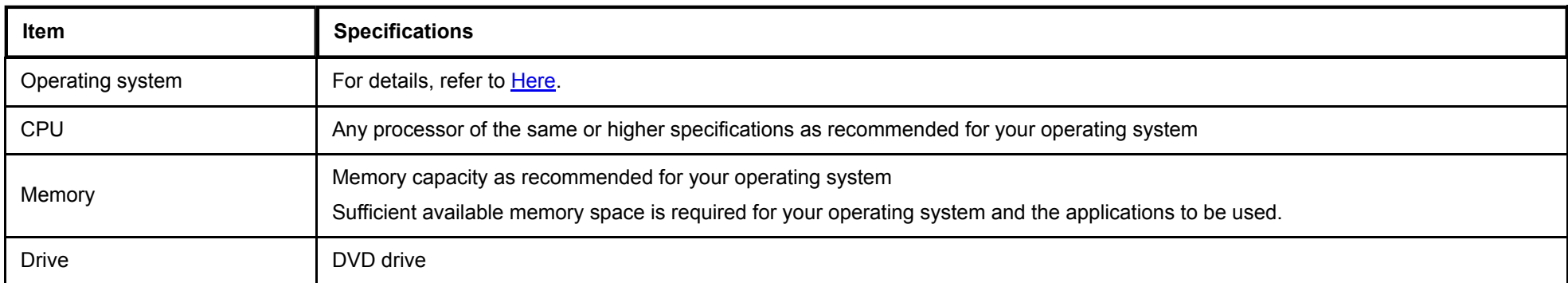

## For Macintosh

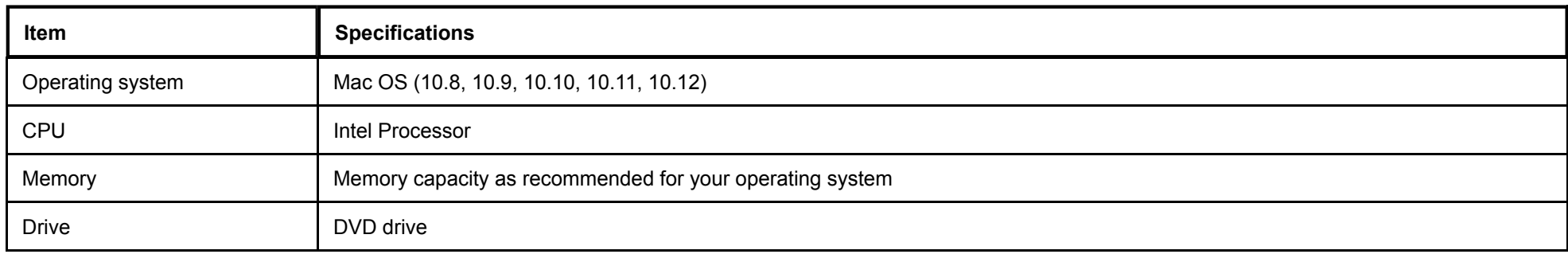

The printer cables are connected to each port on this machine.

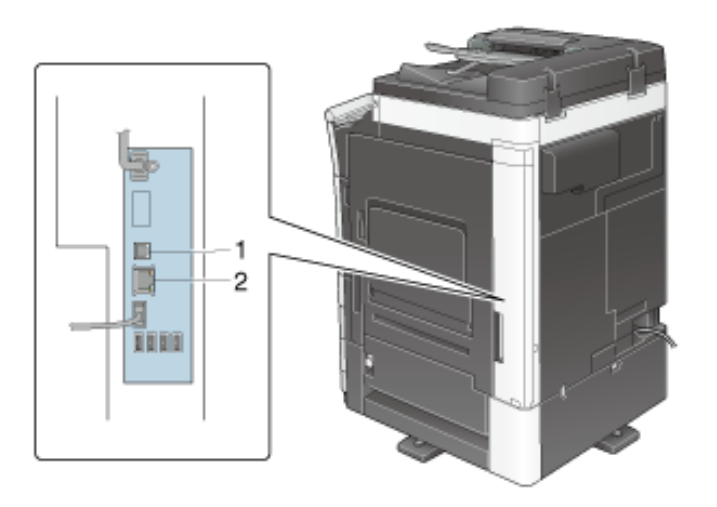

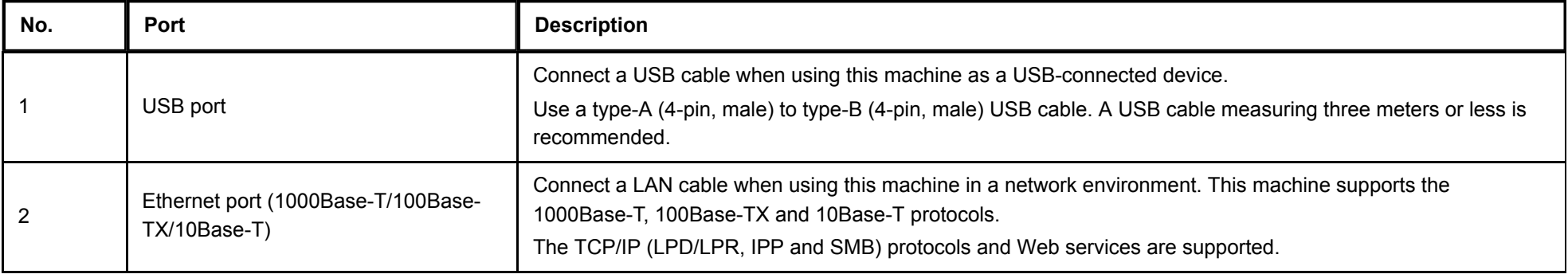